Государственное бюджетное профессиональное образовательное учреждение Самарской области «Чапаевский химико-технологический техникум»

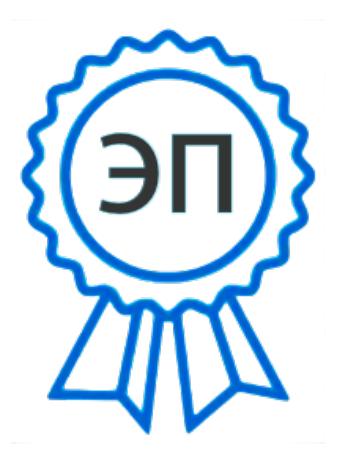

C=RU, O="ГБПОУ "" ЧХТТ""", CN=Первухина Е.В., E=him\_tech\_ch@samara.edu.ru 00e8b104c1bd491e63 2023.06.27 19:51:41+04'00'

УТВЕРЖДАЮ Директор ГБПОУ «ЧХТТ» Е.В. Первухина  $\frac{01.06.2021 \text{ F}}{2001.06}$ 

# **РАБОЧАЯ ПРОГРАММА УЧЕБНОЙ ДИСЦИПЛИНЫ ОП 06 ИНФОРМАЦИОННЫЕ ТЕХНОЛОГИИВ ПРОФЕССИОНАЛЬНОЙ ДЕЯТЕЛЬНОСТИ**

**«общепрофессиональный цикл»**

**основной образовательной программы** 

**по специальности** 

**23.02.07 Техническое обслуживание и ремонт двигателей, систем и агрегатов автомобилей**

### **ОДОБРЕНО**

Предметной (цикловой) общеобразовательных дисциплин Председатель ПЦК \_\_\_\_Э.ААбрамова Протокол № 10 24 мая 2021 г

Составлена на основе федерального государственного образовательного стандарта СПО по специальности: 23.02.07 Техническое обслуживание и ремонт двигателей, систем и агрегатов автомобилей

Составитель: Самарина К.В., преподаватель ГБПОУ «ЧХТТ»

#### **Эксперты:**

Внутренняя экспертиза: Техническая экспертиза: Бацун Д.Д., методист ГБПОУ «ЧХТТ» Содержательная экспертиза: Гостев А.В., преподаватель ГБПОУ «ЧХТТ»

 Рабочая программа учебной дисциплины **Информационные технологии в профессиональной деятельности** разработана на основе Федерального государственного образовательного стандарта среднего профессионального образования по специальности: 23.02.07 Техническое обслуживание и ремонт двигателей, систем и агрегатов автомобилей, утвержденного приказом Министерства образования и науки РФ от 09.12.2016 N 1568, рабочего учебного плана по специальности, примерной основной образовательной программы.

Содержание программы реализуется в процессе освоения студентами основной образовательной программы по специальности: 23.02.07 Техническое обслуживание и ремонт двигателей, систем и агрегатов автомобилей.

## *СОДЕРЖАНИЕ*

## **1. ОБЩАЯ ХАРАКТЕРИСТИКА РАБОЧЕЙ ПРОГРАММЫ УЧЕБНОЙ ДИСЦИПЛИНЫ**

- **2. СТРУКТУРА И СОДЕРЖАНИЕ УЧЕБНОЙ ДИСЦИПЛИНЫ**
- **3. УСЛОВИЯ РЕАЛИЗАЦИИ УЧЕБНОЙ ДИСЦИПЛИНЫ**
- **4. КОНТРОЛЬ И ОЦЕНКА РЕЗУЛЬТАТОВ ОСВОЕНИЯ УЧЕБНОЙ ДИСЦИПЛИНЫ**

# *1. ОБЩАЯ ХАРАКТЕРИСТИКА РАБОЧЕЙ ПРОГРАММЫ УЧЕБНОЙ ДИСЦИПЛИНЫ ОП. 06 ИНФОРМАЦИОННЫЕ ТЕХНОЛОГИИ В ПРОФЕССИОНАЛЬНОЙ ДЕЯТЕЛЬНОСТИ*

# **1.1 Место дисциплины в структуре основной профессиональной образовательной программы:**

Учебная дисциплина входит в общепрофессиональный цикл

Связь с другими учебными дисциплинами:

- Инженерная графика;

- Охрана труда;

- Безопасность жизнедеятельности.

Связь профессиональными модулями:

- ПМ.01 Техническое обслуживание и ремонт автотранспорта:

- МДК.01.03 Технологические процессы технического обслуживания и ремонта автомобилей.

- МДК.01.04 Техническое обслуживание и ремонт автомобильных двигателей.

- МДК.01.06 Техническое обслуживание и ремонт шасси автомобилей.

- МДК.01.07 Ремонт кузовов автомобилей.

- ПМ.02 Организация процессов по техническому обслуживанию и ремонту автотранспортных средств:

- МДК.02.01 Техническая документация.

- МДК.02.03 Управление коллективом исполнителей.

- ПМ.03 Организация процессов модернизации и модификации автотранспортных средств.

- МДК.03.02 Организация работ по модернизации автотранспортных средств.

- МДК.03.03 Тюнинг автомобилей.

# **Цель и планируемые результаты освоения дисциплины:**

В результате освоения дисциплины обучающийся осваивает элементы компетенций:

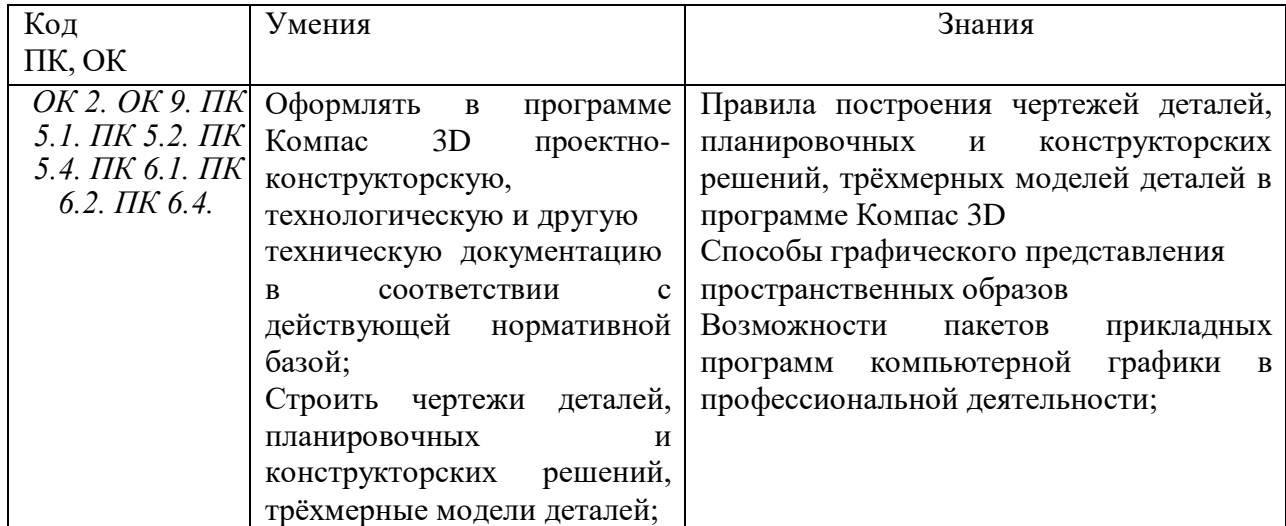

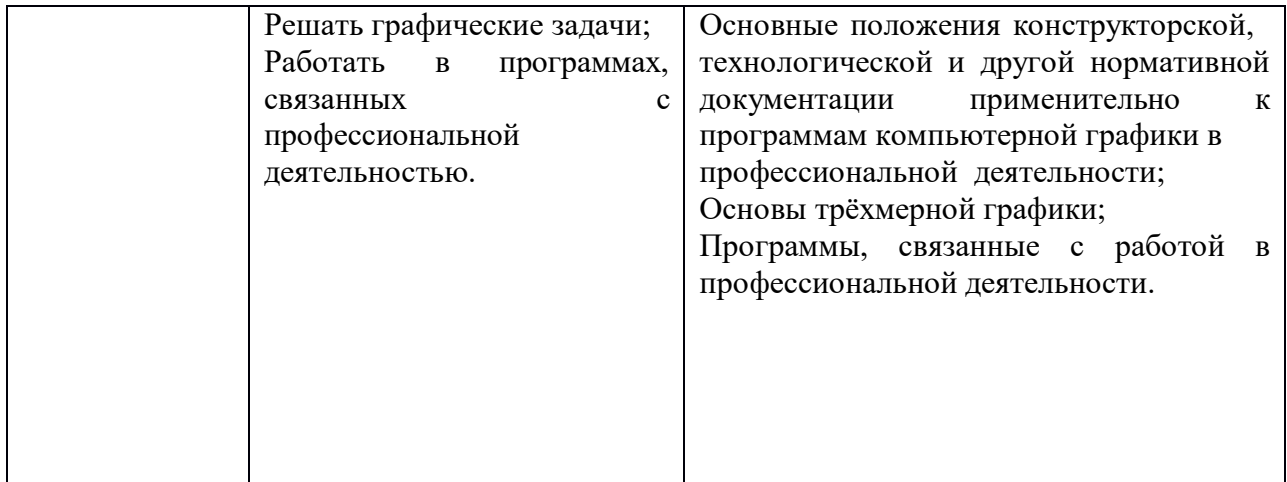

# *2.* **СТРУКТУРА И СОДЕРЖАНИЕ УЧЕБНОЙ ДИСЦИПЛИНЫ**

# **2.1 Объем учебной дисциплины и виды учебной работы**

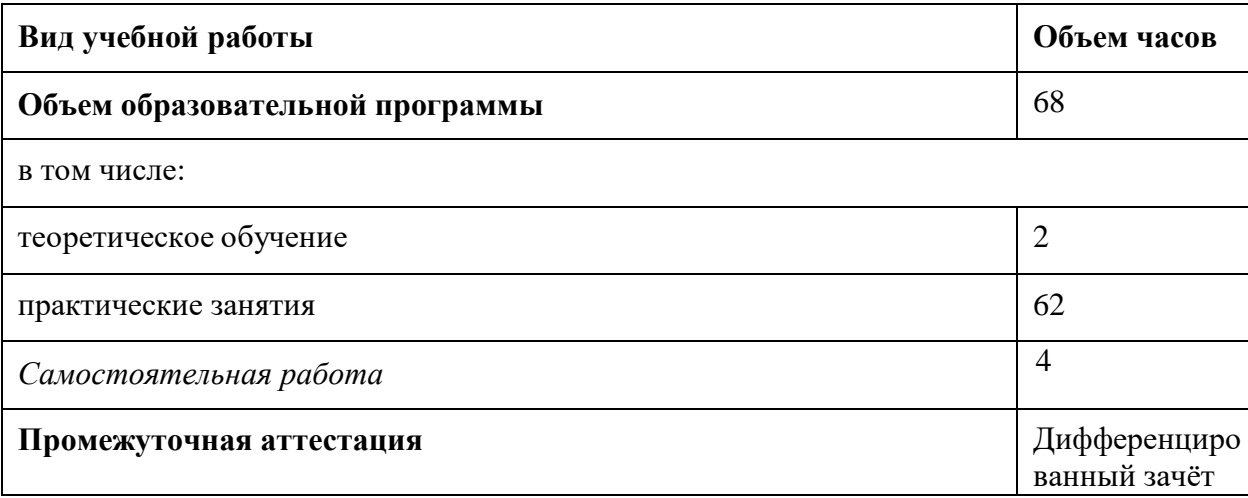

# **2.2. Тематический план и содержание учебной дисциплины Информационные технологии в профессиональной деятельности**

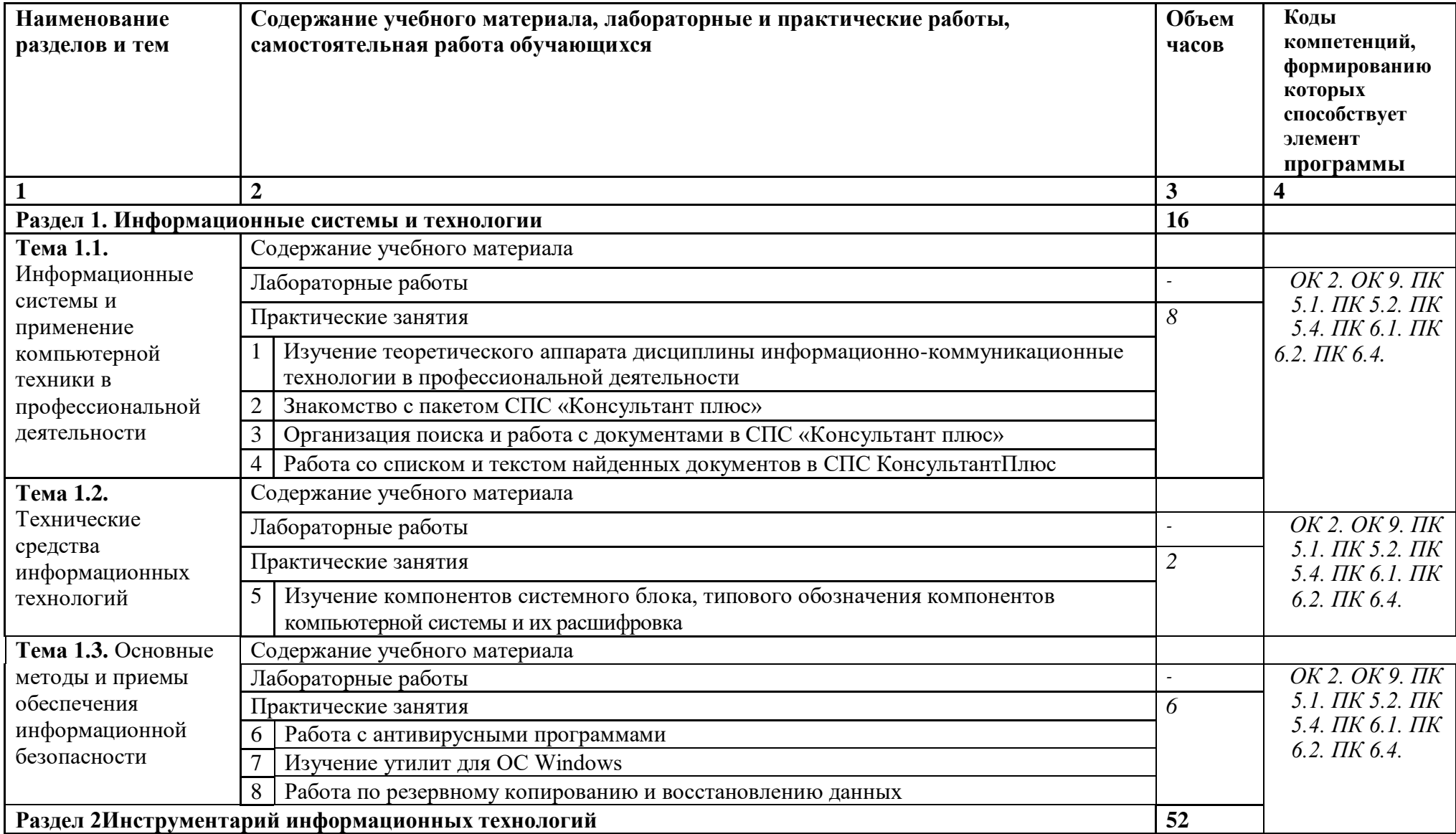

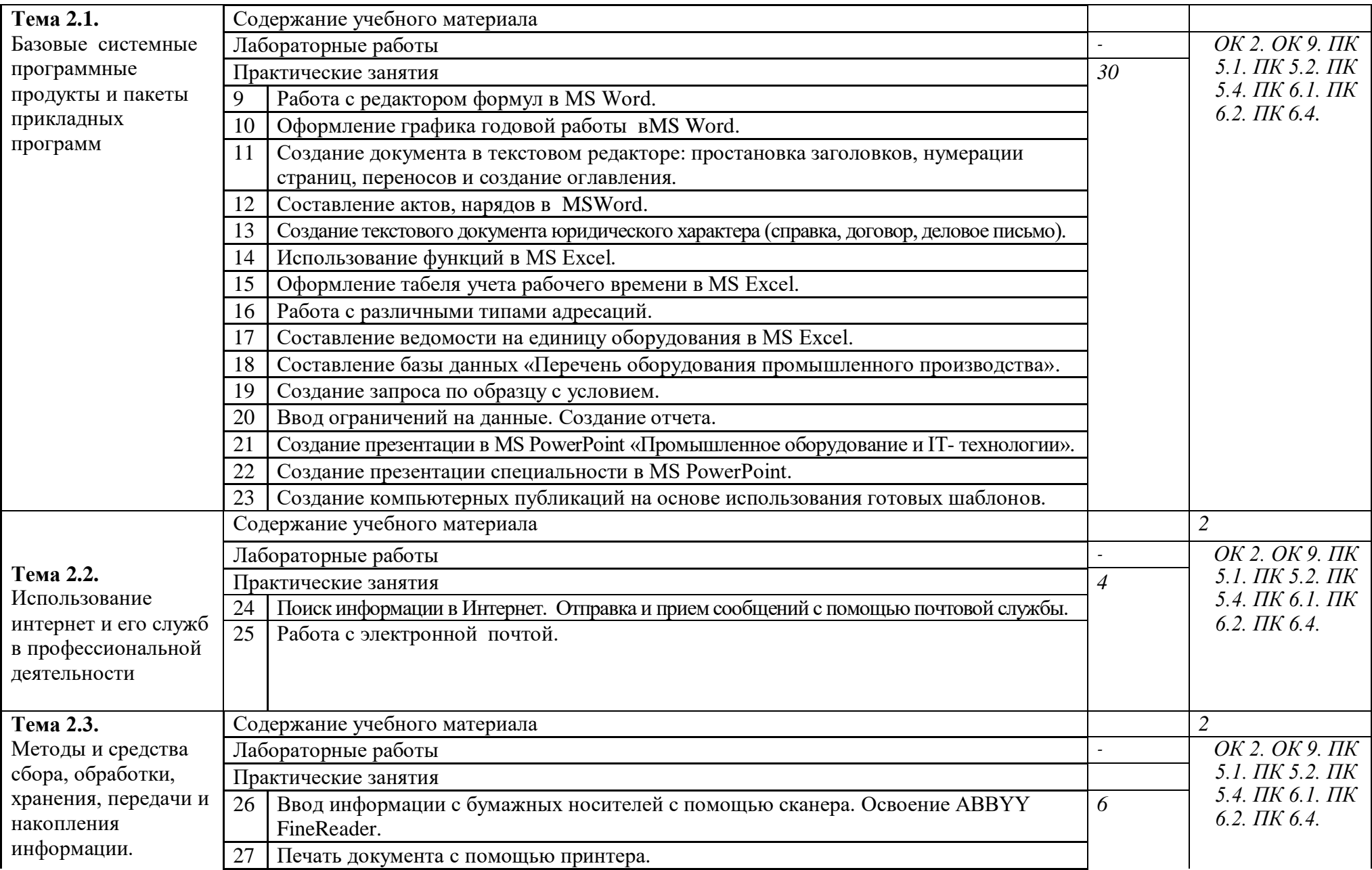

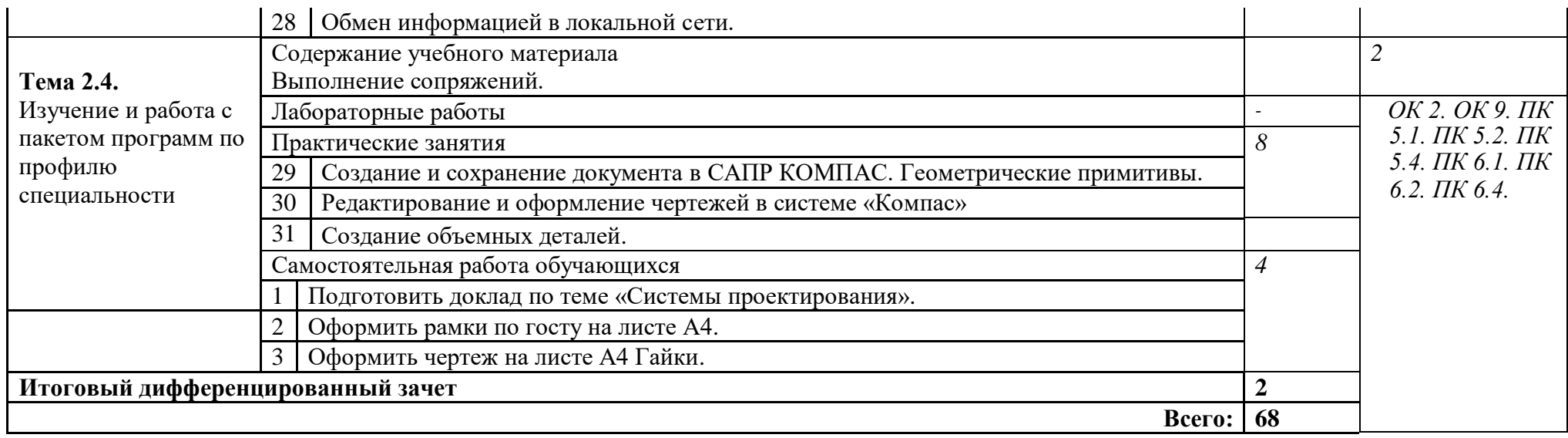

# **3. УСЛОВИЯ РЕАЛИЗАЦИИ РАБОЧЕЙ ПРОГРАММЫ**

# **УЧЕБНОЙ ДИСЦИПЛИНЫ**

#### **3.1. Требования к минимальному материально-техническому обеспечению**

Для реализации учебной дисциплины имеется лаборатория «Информатики и информационных технологий в профессиональной деятельности»

Оборудование лаборатории и рабочих мест лаборатории:

- Компьютерный стол 17 шт
- $C$ тул 30 шт
- Доска маркерная 1 шт

Технические средства обучения:

- персональный компьютер 12 шт
- мультимедийный проектор 1 шт
- экран- 1 шт
- принтер  $-1$  шт
- сканер 1 шт
- плоттер  $-1$  шт

Программное обеспечение:

- Windows  $7 10$   $\text{H}$
- $-$  WindowsXP  $2\pi r$
- MicrosoftOffice 2007- 12шт
- Kaspersky AntiVirus (6.0)- 12 шт
- Exam 39 12 шт
- Интернет Цензор 12 шт
- Fine Reader  $-1$   $\text{III}$

**3.2 Информационное обеспечение обучения**(перечень рекомендуемых учебных изданий, Интернет-ресурсов, дополнительной литературы)

#### **Основные источники:**

## Для преподавателей

- 1. Горев А.Э. Информационные технологии в профессиональной деятельности (автомобильный транспорт. Учебник для СПО. –М.: Юрайт, 2016
- 2. Михеева Е.В. Информационные технологии в профессиональной деятельности: учеб. пособие. – М.: ОИЦ «Академия», 2012. – 384с.
- 3. Михеева Е.В. Практикум по информационным технологиям в профессиональной деятельности: учеб. пособие. – М.: ТК Велби, Изд-во Проспект, 2013. – 288с.
- 4. Михеева Е.В., Титова О.И. Информационные технологии в профессиональной деятельности экономиста и бухгалтера: учеб. пособие. – М.: ОИЦ «Академия», 2012. – 208с.
- 5. Федотова Е.Л. Информационные технологии в профессиональной деятельности: учеб. пособие. – ИД «ФОРУМ»: ИНФРА-М, 2014. – 368с.
- 6. Филимонова Е.В. Информационные технологии в профессиональной деятельности: учеб. пособие. – М.: Изд-во «Феникс», 2013. – 384с.

## Для студентов

- 1. Горев А.Э. Информационные технологии в профессиональной деятельности (автомобильный транспорт. Учебник для СПО. –М.: Юрайт, 2016
- 2. Михеева Е.В. Информационные технологии в профессиональной деятельности: учеб. пособие. – М.: ОИЦ «Академия», 2012. – 384с.
- 3. Михеева Е.В. Практикум по информационным технологиям в профессиональной деятельности: учеб. пособие. – М.: ТК Велби, Изд-во Проспект, 2013. – 288с.
- 4. Михеева Е.В., Титова О.И. Информационные технологии в профессиональной деятельности экономиста и бухгалтера: учеб. пособие. – М.: ОИЦ «Академия», 2012. – 208с.
- 5. Федотова Е.Л. Информационные технологии в профессиональной деятельности: учеб. пособие. – ИД «ФОРУМ»: ИНФРА-М, 2013. – 368с.
- 6. Филимонова Е.В. Информационные технологии в профессиональной деятельности: учеб. пособие. – М.: Изд-во «Феникс», 2012. – 384с.

#### **Дополнительные источники:**

#### Для преподавателей

- 1. Безека С.В. Создание презентаций в MSPowerPoint 2007. СПб.: ПИТЕР, 2013. 275с.
- 2. Пикуза В.И. Экономические и финансовые расчеты в Excel. СПб.: ПИТЕР, 2013. 384с.
- 3. Ташков П.А. Интернет. Общие вопросы. СПб.: ПИТЕР, 2012. 416с.
- 4. Электронный ресурс: MSOffice 2007 Электронный видео учебник. Форма доступа: [http://gigasize.ru.](http://gigasize.ru/)
- 5. Электронный ресурс: Российское образование. Федеральный портал. Форма доступа: http:/[/www.edu.ru/fasi.](http://www.edu.ru/fasi)
- 6. Электронный ресурс: Лаборатория виртуальной учебной литературы. Форма доступа: [http://www.gaudeamus.omskcity.com.](http://www.gaudeamus.omskcity.com/)

#### Для студентов

- 1. Безека С.В. Создание презентаций в MSPowerPoint 2007. СПб.: ПИТЕР, 2013. 275с.
- 2. Пикуза В.И. Экономические и финансовые расчеты в Excel. СПб.: ПИТЕР, 2013. 384с.
- 3. Электронный ресурс: MSOffice 2007 Электронный видео учебник. Форма доступа: [http://gigasize.ru.](http://gigasize.ru/)
- 4. Электронный ресурс: Российское образование. Федеральный портал. Форма доступа: http:/[/www.edu.ru/fasi.](http://www.edu.ru/fasi)
- 5. Электронный ресурс: Лаборатория виртуальной учебной литературы. Форма доступа: [http://www.gaudeamus.omskcity.com.](http://www.gaudeamus.omskcity.com/)

# **4. КОНТРОЛЬ И ОЦЕНКА РЕЗУЛЬТАТОВ ОСВОЕНИЯ УЧЕБНОЙ ДИСЦИПЛИНЫ**

**Контрольи оценка** результатов освоения дисциплины осуществляется преподавателем в процессе проведения практических занятий и лабораторных работ, тестирования, а также выполнения обучающимися индивидуальных заданий.

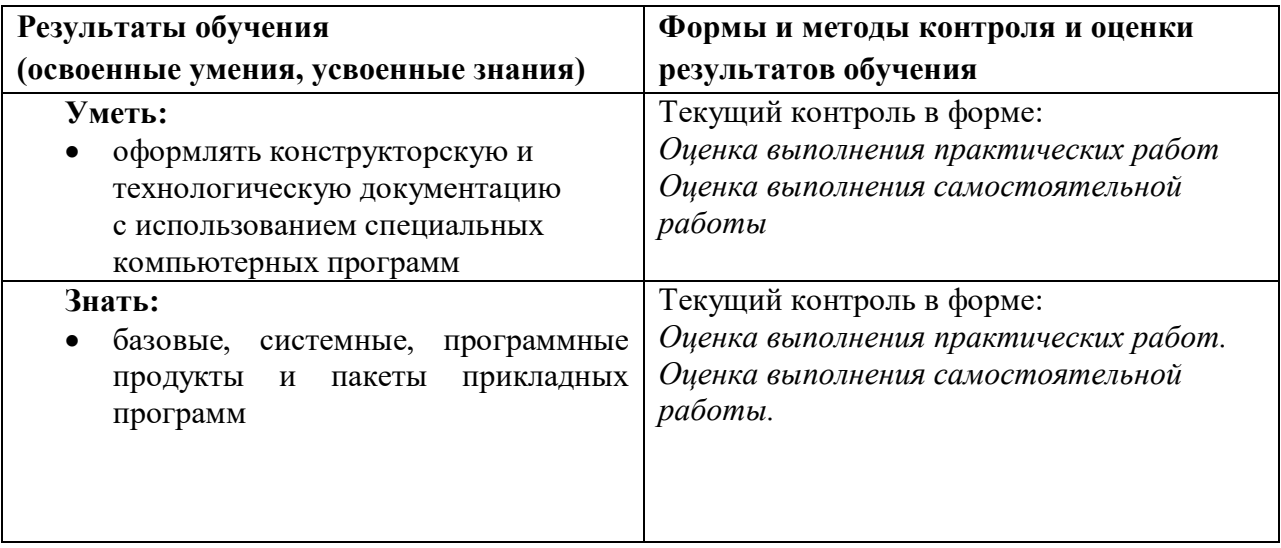